# FLEXWIN User's Manual

Alessia Maggi

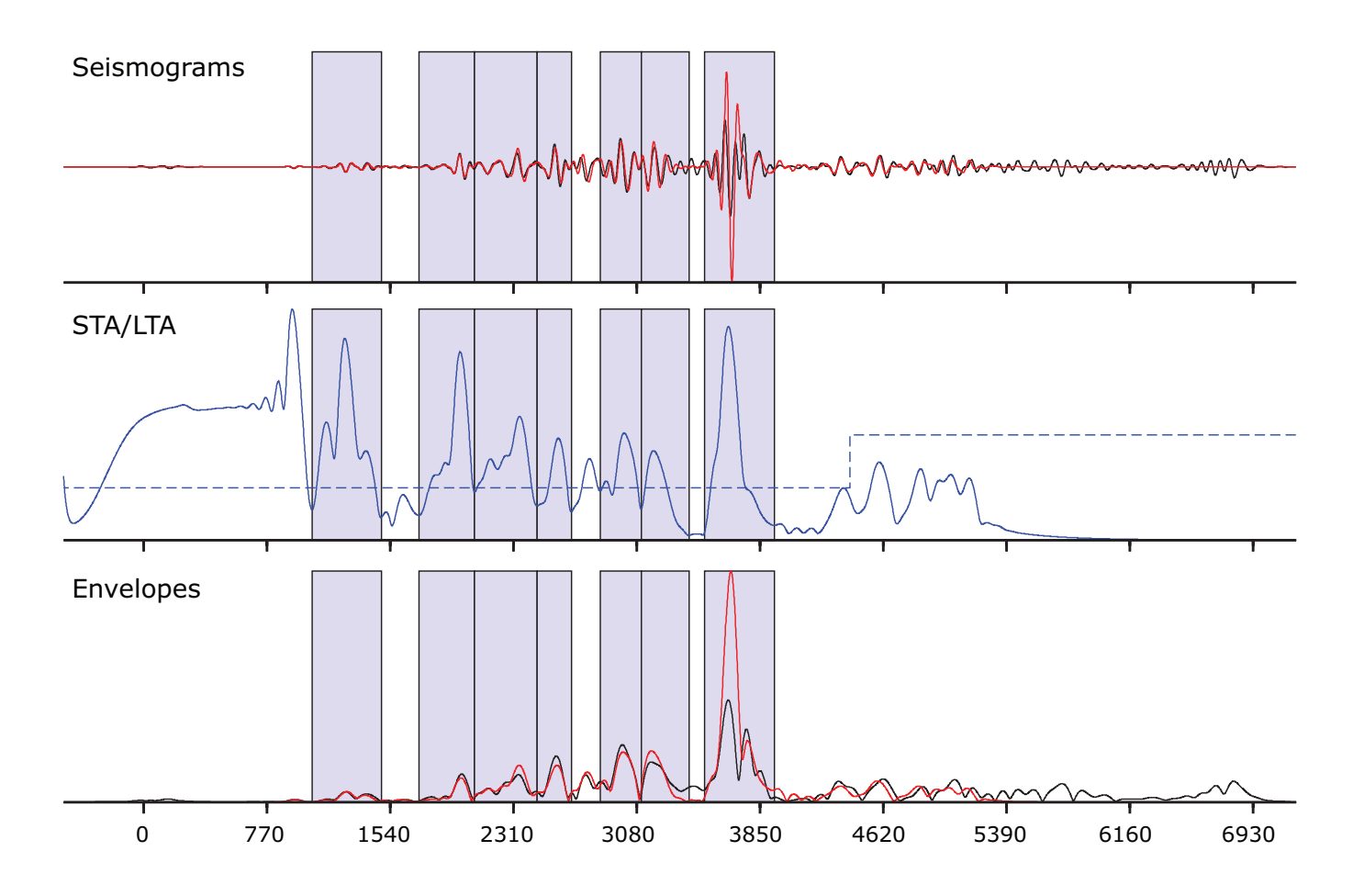

# **Contents**

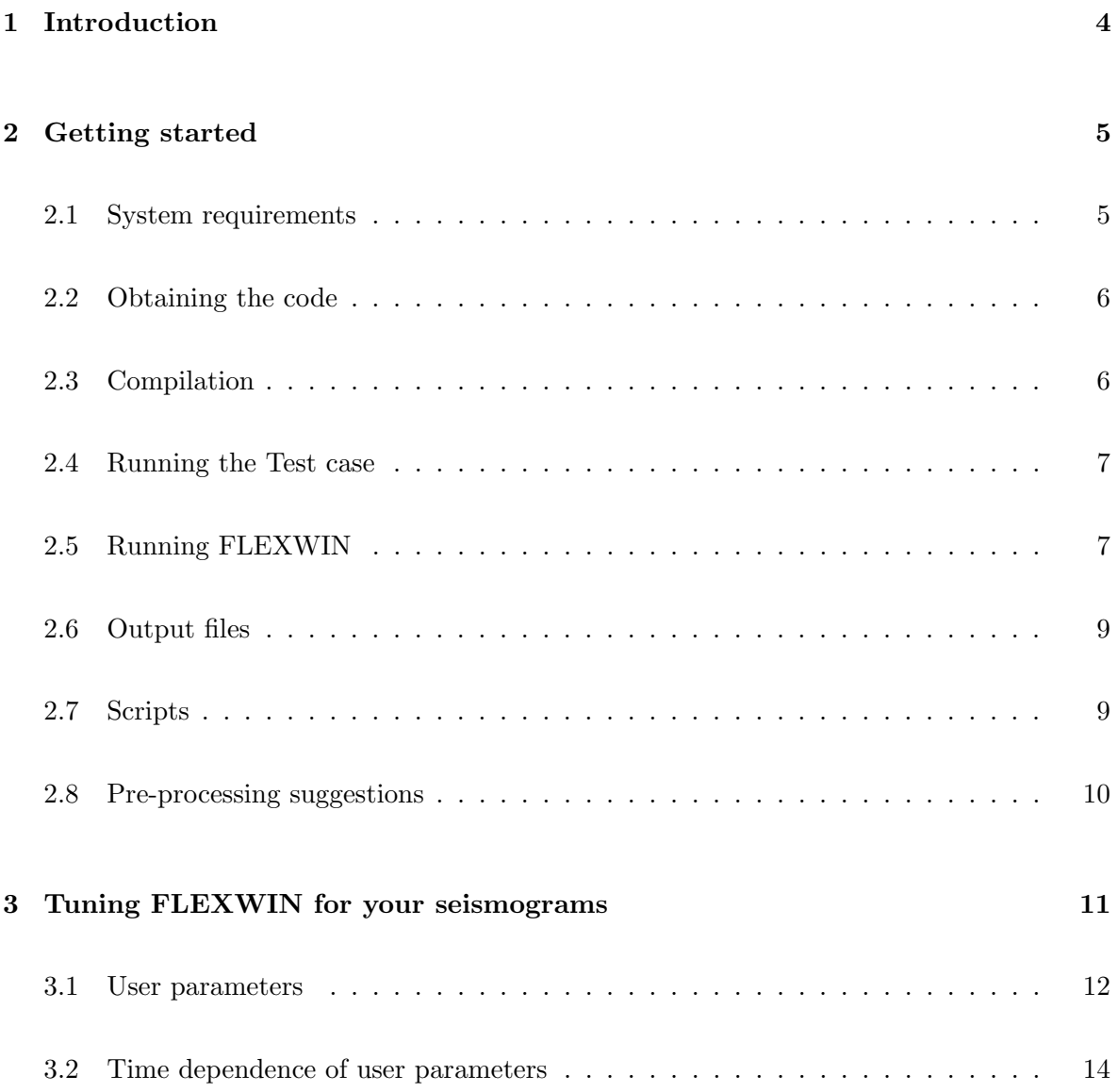

#### CONTENTS 3

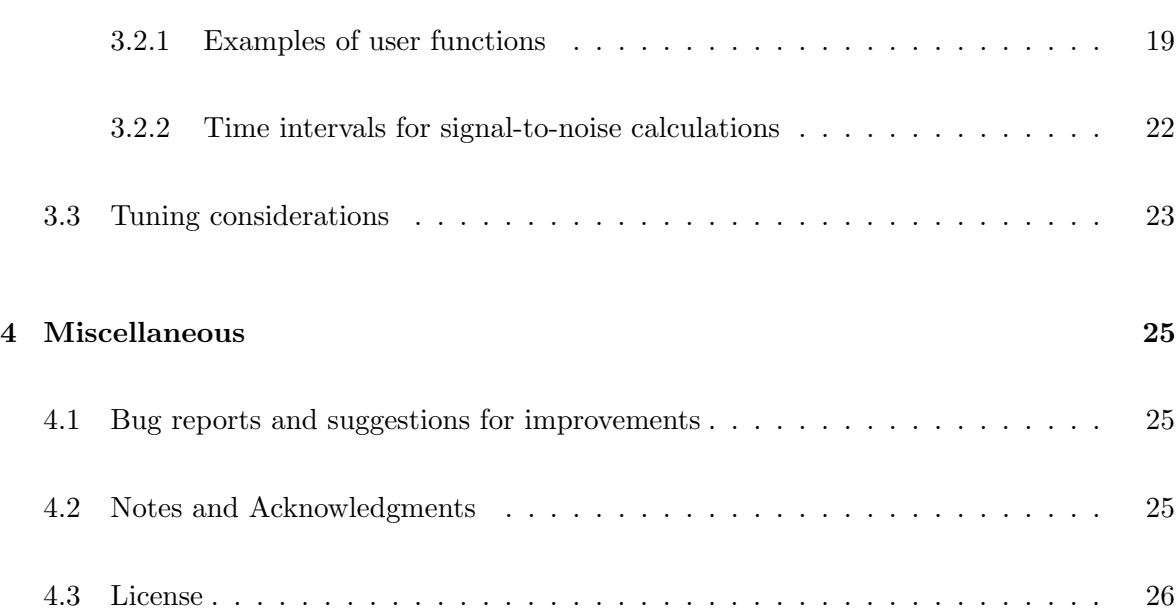

### Chapter 1

# Introduction

The FLEXWIN software package automates the time-window selection problem for seismologists. It operates on pairs of observed and synthetic single component seismograms, defining windows that cover as much of a given seismogram as possible, while avoiding portions of the waveform that are dominated by noise.

FLEXWIN selects time windows on the synthetic seismogram within which the waveform contains a distinct energy arrival, then requires an adequate correspondence between observed and synthetic waveforms within these windows.

There is no restriction on the type of simulation used to generate the synthetics. Realistic Earth models and more complete wave propagation theories yield waveforms that are more similar to the observed seismograms, and thereby promote the selection of measurement windows covering more of the available data. The input seismograms can be measures of displacement, velocity or acceleration. There is no requirement for horizontal signals to be rotated into radial and transverse directions.

FLEXWIN is a configurable data selection process that can be adapted to different tomographic scenarios by tuning a handful of parameters. Although the algorithm was designed for use in 3D-3D adjoint tomography, its inherent flexibility should make it useful in many data-selection applications.

For a detailed introduction to FLEXWIN as applied to seismic tomography, please consult Maggi et al. [2009]. If you use FLEXWIN for your own research, please cite Maggi et al. [2009].

### Chapter 2

## Getting started

Here is where you find basic information for obtaining and installing the FLEXWIN package. For details of how to tune the algorithm to your seismograms, see chapter 3.

#### 2.1 System requirements

In order to install and run, FLEXWIN requires:

- UNIX operating system (Linux, Solaris, MacOS . . . )
- GNU make
- a fortran compiler (gfortran, ifort, etc...)
- other packages : SAC (Seismic Analysis Code, available from IRIS); GMT (Generic Mapping Tools) for the plotting scripts

FLEXWIN requires the following libraries external to the package in order to compile and run: libsacio.a and libsac.a. Both libraries are distributed by IRIS as part of the SAC package (version 101.2 and above). The IRIS download site (as of 30-March-2009) is here: http://www.iris.edu/software/sac/sac.request.htm. (To check your version, type sac.)

#### 2.2 Obtaining the code

The code is available as a gzipped tarball from CIG (Computational Infrastructure for Geodynamics, http://www.geodynamics.org). The tarball is unpacked by typing tar xvzf flexwin.tgz.

The package contains the flexwin code and documentation, as well as a set of test data, examples of user files for different scenarios, and a set of utility scripts that may be useful for running flexwin on large datasets.

#### 2.3 Compilation

If your compiler of choice is gfortran, then you should be able to use the make gfortran makefiles with only minor modifications (notably you may need to change the search path for the libsacio.a library). If you prefer another compiler, you should modify the OPT and FC lines in the makefiles accordingly. We tested the code using gfortran version 4.1.2 (To check your version, type gfortran --version.)

Important note: All the code is compiled with the -m32 option, which makes 32bit binaries. This option is currently required to enable compatibility with SAC. Future versions of the SAC distribution may no longer require this compatibility flag.

Steps to compile the flexwin package:

- 1. Compile libtau.a and create iasp91.hed and iasp91.tbl. In the flexwin/ttimes mod directory type: make -f make gfortran. This will compile libtau.a, and two programs, remodl and setbrn. The makefile will also run remodl and setbrn to create the iasp91.hedand iasp91.tbl files. You should then type make -f make gfortran install to install the iasp91 files.
- 2. Compile flexwin. Edit the make gfortran file in the flexwin root directory to ensure the SACLIBDIR environment variable points to the location of your SAC libraries (by default \$SACHOME/lib). Then type make -f make\_gfortran.

You should end up with the flexwin executable. The program requires the iasp91.hed and

iasp91.tbl files (or symbolic links to them) to be present in the directory from which the code is launched.

#### 2.4 Running the Test case

You should test your compiled code on the test\_data dataset provided. In the flexwin/test\_data directory, type ./flexwin < input.test. The results of your run will be found in the MEASURE subdirectory, and should match those found in the MEASURE.orig subdirectory.

You can also test the basic plotting script by running ./plot\_seismos\_gmt.sh MEASURE/ABKT.II.LHZ, whose output will be MEASURE/ABKT.II.LHZ.seis.eps. file. Your result should be identical to what is shown in Figure 2.1.

#### 2.5 Running FLEXWIN

In general, flexwin is run as follows: ./flexwin < input where the input file is formatted as follows:

327 RAW\_DATA/9627721.CI.ADO.BHR.sac.d.fil SYNTH/ADO.CI.BHR.new.fil MEASURE/ADO.CI.BHR RAW\_DATA/9627721.CI.ADO.BHT.sac.d.fil SYNTH/ADO.CI.BHT.new.fil MEASURE/ADO.CI.BHT RAW\_DATA/9627721.CI.ADO.BHZ.sac.d.fil SYNTH/ADO.CI.BHZ.new.fil MEASURE/ADO.CI.BHZ ....

i.e. the number of traces to be measured, followed by (in order) the path to the raw data sac file, the path to the synthetic sac file and the path and basename for the (many!) output files for that trace.

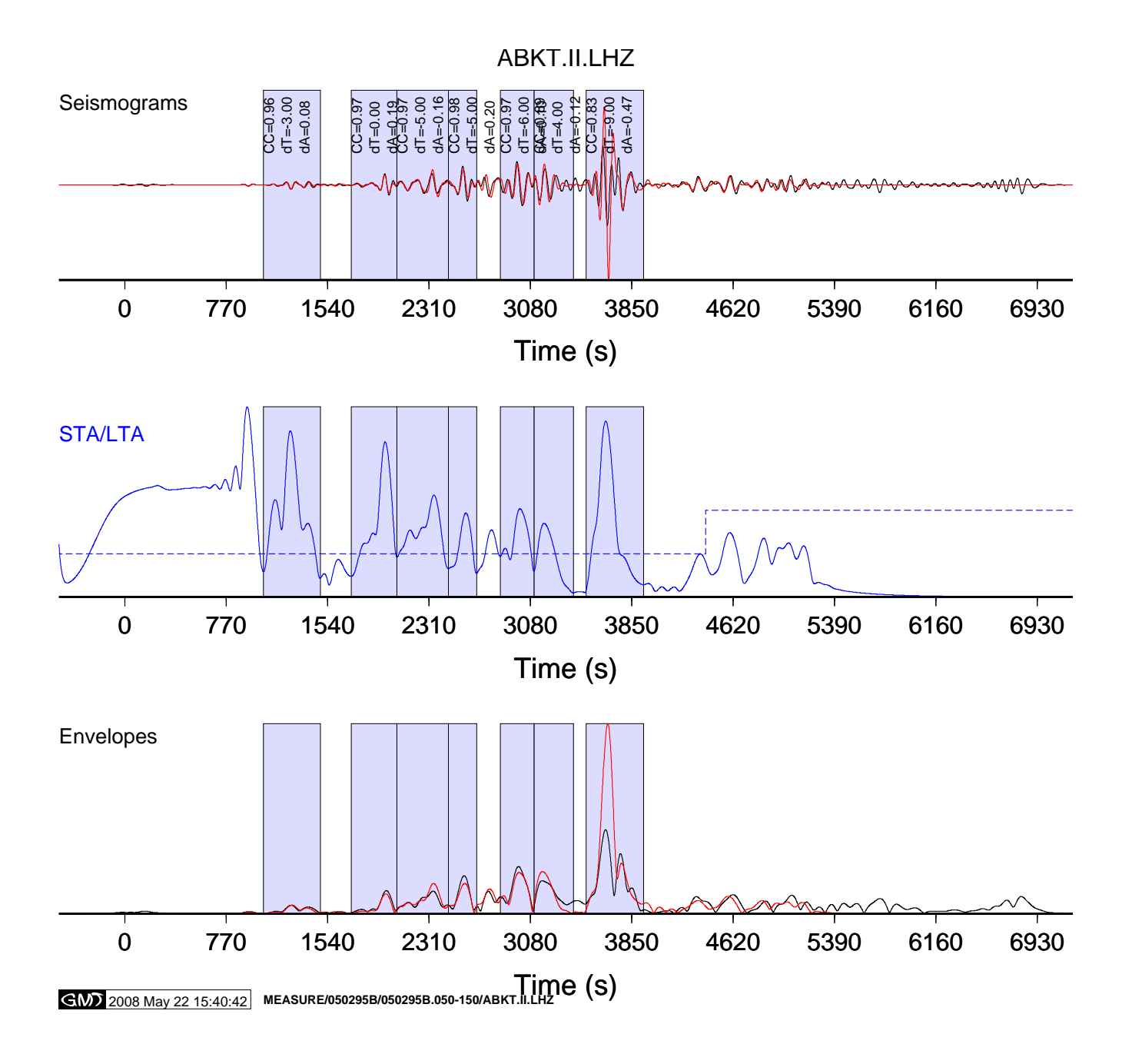

Figure 2.1: Windowing results for the test data set, plotted using the ./plot\_seismos\_gmt.sh script.

#### 2.6 Output files

Most output files are in ascii. All file names start with the basename given in the input file for that trace:

basename.obs ascii observed seismogram (filtered)

basename.syn ascii synthetic seismogram (filtered)

basename.obs lp.sac sac observed seismogram (filtered)

basename.syn lp.sac sac synthetic seismogram (filtered)

basename.env.obs ascii envelope of observed seismogram (filtered)

basename.env.syn ascii envelope of synthetic seismogram (filtered)

basename.win list of windows with theoretical phase arrival times

basename.win.qual list of windows with Tshift,CC,dlnA values

basename.phases theoretical arrival times of phases

basename.stalta STA:LTA timeseries used to select the windows, and the time-dependent values of the STA:LTA water level, the cross-correlation limit  $CC_0$ , the time-lag limit  $\Delta \tau_0$ , amplitude ratio limit  $\Delta \ln A_0$  and the window signal to noise limit  $r_0$ .

basename.info information on the path and some statistics

For more details about the file formats, read the write subroutines in io\_subs.f90.

#### 2.7 Scripts

Several plotting routines  $(\text{plot}.*.\text{sh})$  are provided in the scripts subdirectory as examples for plotting seismograms, measurements and adjoint sources. All plotting is done using GMT (Generic Mapping Tools). These scripts will need to be modified to suit your particular plotting needs.

The script extract\_event\_windowing\_stats.sh extracts statistical information on the window selection process, on the measurements. Again, you can use use this script as a template for your own information extraction needs.

#### 2.8 Pre-processing suggestions

Pre-processing is a subtle procedure that can affect the selection of windows. Here we list some suggestions for pre-processing:

- 1. Interpolate raw data and "raw" synthetics using the same time-step.
- 2. Cut the data and synthetic seismograms based on the data record. If the data record starts before the synthetic record (which is common for local earthquakes), then consider padding zeros before the synthetic record; information prior to the origin time (and P arrival) is useful in assessing the signal-to-noise ratio in the observed records.
- 3. Bandpass both the data and synthetics over the desired period range, rather than doing this within FLEXWIN, thereby limiting the number of filtering operations. However, for initial determination of the bandpass range of interest, it is simpler to experiment using the FLEXWIN parameters WIN MIN PERIOD and WIN MAX PERIOD.

### Chapter 3

# Tuning FLEXWIN for your seismograms

FLEXWIN is adapted to your specific problem by modifying the values of the parameters in Table 3.1, and the functional form of those parameters that are time-dependent. We consider the algorithm to be correctly adapted when false positives (windows around undesirable features of the seismogram) are minimized, and true positives (window around desirable features) are maximized. The choice of what makes an adequate set of windows remains subjective, as it depends strongly on the quality of the input model, the quality of the data, and the region of the Earth that the tomographic inversion aims to constrain.

The base values of the various parameters are set in the PAR FILE, which is read at run time. Examples of base parameter values for the three tomographic scenarios discussed by Maggi et al. [2009] can be found in Table 3.2. The functional forms of the time dependent parameters may be adjusted by modifying user parameters.f90 (see next section), and re-compiling the code.

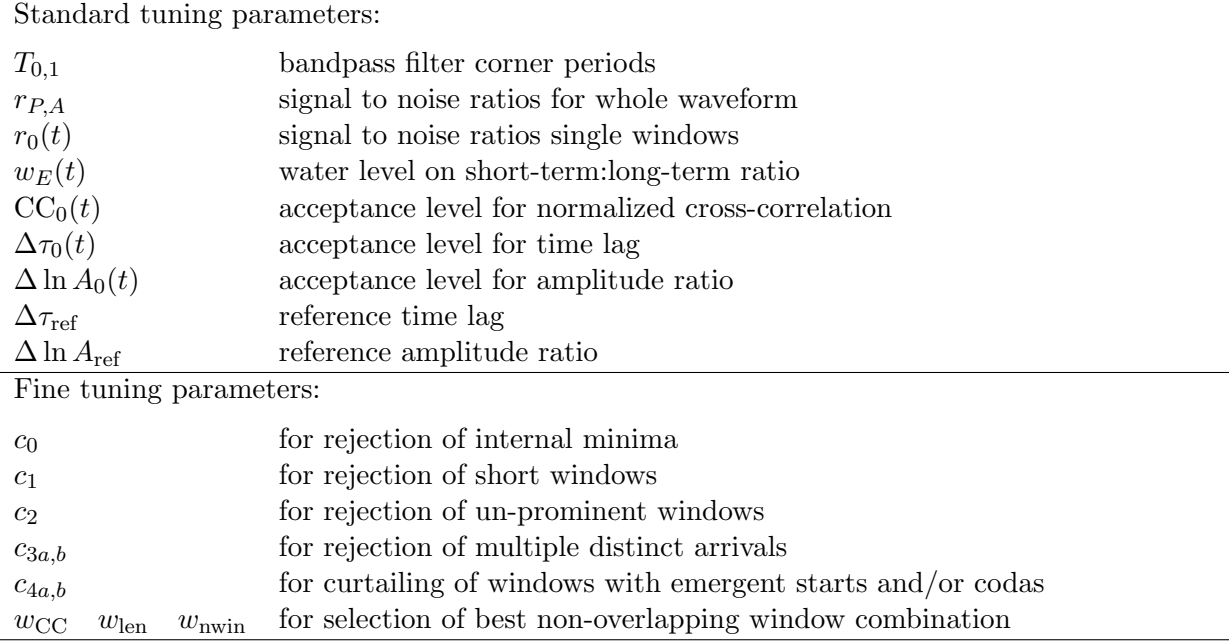

Table 3.1: Overview of standard tuning parameters, and of fine tuning parameters. Values are defined in a parameter file, and the time dependence of those that depend on time is described by user-defined functions.

#### 3.1 User parameters

The main user parameters in the PAR FILE are:

- WIN MIN PERIOD Corresponds to  $T_0$  in Table 3.1, and is the short wavelength cut-off for the band-pass filter applied to the raw synthetic and observed seismograms.
- WIN MAX PERIOD Corresponds to  $T_1$  in Table 3.1, and is the long wavelength cut-off for the band-pass filter applied to the raw synthetic and observed seismograms.
- SNR INTEGRATE BASE Corresponds to  $r<sub>P</sub>$  in Table 3.1, and is the minimum signal to noise ratio on the power of the observed seismogram for windowing to continue.
- SNR MAX BASE Corresponds to  $r_A$  in Table 3.1, and is the minimum signal to noise ratio on the modulus of the observed seismogram for windowing to continue.
- WINDOW S2N BASE Corresponds to  $r_0$  in Table 3.1, and is the minimum signal to noise ratio for a window on the observed seismogram to be acceptable.
- STALTA BASE Corresponds to  $w_E$  in Table 3.1, and is the water level to be applied to the synthetic short-term/long-term average waveform in order to generate candidate time windows. See Figure 3.1a.
- CC BASE Corresponds to  $CC_0$  in Table 3.1, and is the minimum normalized cross-correlation value between synthetic and observed seismogram for a window to be acceptable.
- **TSHIFT\_BASE** Corresponds to  $\Delta \tau_0$  in Table 3.1, and is the maximum cross-correlation lag (in seconds) between synthetic and observed seismogram for a window to be acceptable.
- DLNA BASE Corresponds to  $\Delta \ln A_0$  in Table 3.1, and is the maximum amplitude ratio ( $\Delta \ln A$ or  $\Delta A/A$ ) between synthetic and observed seismogram for a window to be acceptable.
- **TSHIFT REFERENCE** Corresponds to  $\Delta \tau_{ref}$  in Table 3.1, and allows for a systematic traveltime bias in the synthetics.
- DLNA REFERENCE Corresponds to  $\Delta \ln A_{\text{ref}}$  in Table 3.1, and allows for a systematic amplitude bias in the synthetics.
- C<sub>-0</sub> Corresponds to  $C_0$  in Table 3.1, and is expressed as a multiple of  $w_E$ . No window may contain a local minimum in its STA:LTA waveform that falls below the local value of  $C_0w_E$ . See Figure 3.1b.
- C<sub>1</sub> Corresponds to  $C_1$  in Table 3.1, and is expressed as a multiple of  $T_0$ . No window may be shorter than  $C_1T_0$ .
- C\_2 Corresponds to  $C_2$  in Table 3.1, and is expressed as a multiple of  $w_E$ . A window whose seed maximum on the STA:LTA waveform rises less than  $C_2w_E$  above either of its adjacent minima is rejected. See Figure 3.1c.
- C 3a Corresponds to  $C_{3a}$  in Table 3.1, and is expressed as a fraction. It regulates the acceptable height ratio between local maxima in a given window on the STA:LTA waveform. See Figure 3.2.
- C 3b Corresponds to  $C_{3b}$  in Table 3.1, and is expressed as a multiple of  $T_0$ . It regulates the acceptable time separation between local maxima in a given window on the STA:LTA waveform. See Figure 3.2.
- C-4a Corresponds to  $C_{4a}$  in Table 3.1, and is expressed as a multiple of  $T_0$ . It limits the length of a window before its first local maximum in STA:LTA.
- C-4b Corresponds to  $C_{4b}$  in Table 3.1, and is expressed as a multiple of  $T_0$ . It limits the length of a window beyond its last local maximum in STA:LTA. See Figure 3.1d.
- WEIGHT AVERAGE CC Corresponds to  $w_{CC}$  in Table 3.1, and is the weight given to the average cross-correlation value in the process of resolving window overlaps. See Figure 3.3.
- WEIGHT\_SPACE\_COVERAGE Corresponds to  $w_{\text{len}}$  in Table 3.1, and is the weight given to the time span covered by windows in the process of resolving window overlaps.

|                                         | Global    | Japan     |           | S. California |                  |          |
|-----------------------------------------|-----------|-----------|-----------|---------------|------------------|----------|
| $T_{0,1}$                               | 50, 150   | 24, 120   | 6, 30     | 6, 30         | 3, 30            | 2, 30    |
| $r_{P,A}$                               | 3.5, 3.0  | 3.5, 3.0  | 3.5, 3.0  | 3.0, 2.5      | 2.5, 3.5         | 2.5, 3.5 |
| $r_0$                                   | 2.5       | 1.5       | 3.0       | 3.0           | 4.0              | 4.0      |
| $w_{\cal E}$                            | 0.08      | 0.11      | 0.12      | 0.18          | 0.11             | 0.07     |
| CC <sub>0</sub>                         | 0.85      | 0.70      | 0.73      | 0.71          | 0.80             | 0.85     |
| $\Delta \tau_0$                         | 15        | 12.0      | 3.0       | 8.0           | 4.0              | 3.0      |
| $\Delta$ ln $A_0$                       | $1.0\,$   | 1.0       | 1.5       | 1.5           | 1.0              | 1.0      |
| $\Delta\tau_{\rm ref}$                  | 0.0       | 0.0       | 0.0       | 4.0           | 2.0              | 1.0      |
| $\Delta \ln A_{\text{ref}}$             | 0.0       | 0.0       | 0.0       | 0.0           | 0.0              | 0.0      |
| $c_0$                                   | 0.7       | 0.7       | 0.7       | 0.7           | 1.3              | 1.0      |
| $c_1$                                   | 4.0       | 3.0       | 3.0       | 2.0           | 4.0              | 5.0      |
| $c_2$                                   | 0.3       | 0.0       | 0.6       | 0.0           | 0.0              | 0.0      |
| $c_{3a,b}$                              | 1.0, 2.0  | 1.0, 2.0  | 1.0, 2.0  | 3.0, 2.0      | 4.0, 2.5         | 4.0, 2.5 |
| $c_{4a,b}$                              | 3.0, 10.0 | 3.0, 25.0 | 3.0, 12.0 | 2.5, 12.0     | 2.0, 6.0         | 2.0, 6.0 |
| $w_{\rm CC}, w_{\rm len}, w_{\rm nwin}$ | 1, 1, 1   | 1, 1, 1   | 1, 1, 1   | 0.5, 1.0, 0.7 | 0.70, 0.25, 0.05 | 1,1,1    |

Table 3.2: Values of standard and fine-tuning parameters for the three seismological scenarios discussed Maggi et al. [2009]. This table is identical to Table 3 of that study.

WEIGHT N WINDOWS Corresponds to  $w_{\text{nwin}}$  in Table 3.1, and is the weight given to the total number of windows in the process of resolving window overlaps.

#### 3.2 Time dependence of user parameters

A subset of the FLEXWIN parameters from Table 3.1 are time-dependent (where time is measured along the seismogram). This feature enables the user to exercise fine control of the windowing algorithm. The user can modulate the time-dependence of these parameters by editing the set up criteria arrays subroutine in the user functions.f90 file. This subroutine is called after the seismograms have been read in, and the following variables have been set:

- npts, dt, b Number of points, time step, time of first point with respect to the reference time of both seismograms. The observed and synthetic seismograms should have identical values of these three quantities.
- evla, evlo, evdp, stla, stlo Event latitude, event longitude, event depth (km), station latitude, station longitude, read from the observed seismogram.

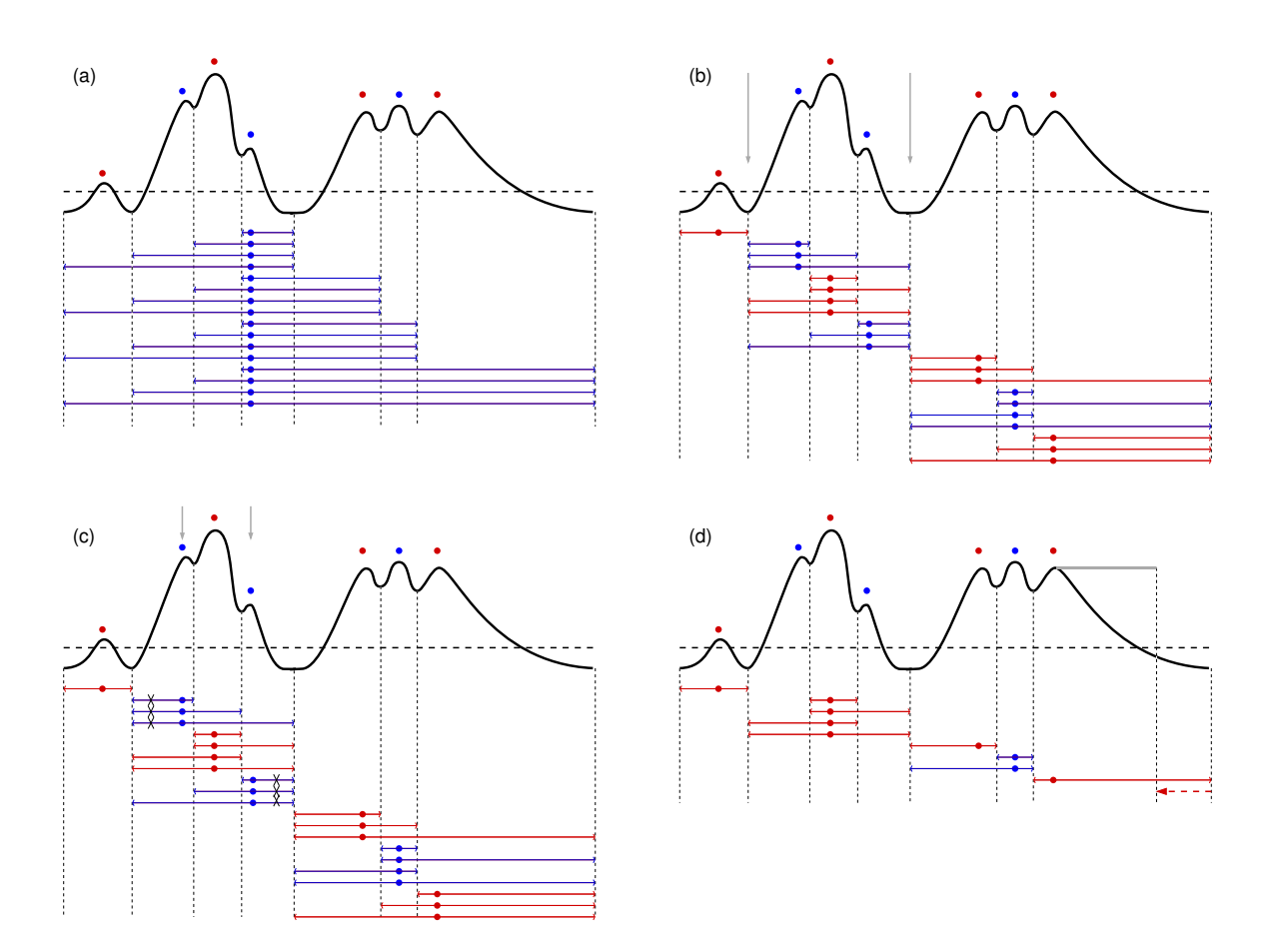

Figure 3.1: (a) Window creation process. The thick black line represents the STA:LTA waveform  $E(t)$ , and the thick horizontal dashed line its water level  $w_E(t)$ . Local maxima are indicated by alternating red and blue dots, windows are indicated by two-headed horizontal arrows. The time of the local maximum used as the window seed  $t_M$  is denoted by the position of the dot. Only windows for the fourth local maximum are shown. (b) Rejection of candidate windows based on the amplitude of the local minima. The two deep local minima indicated by the grey arrows form virtual barriers. All candidate windows that cross these barriers are rejected. (c) Rejection of candidate windows based on the prominence of the seed maximum. The local maxima indicated by the grey arrows are too low compared to the local minima adjacent to them. All windows that have these local maxima as their seed are rejected (black crosses over the window segments below the time series). (d) Shortening of long coda windows. The grey bar indicates the maximum coda duration  $c_{4b}T_0$ . Note that after the rejection based on prominence represented in (c) and before shortening of long coda windows represented in (d), the algorithm rejects candidate windows based on the separation of distinct phases, a process that is illustrated in Figure 3.2.

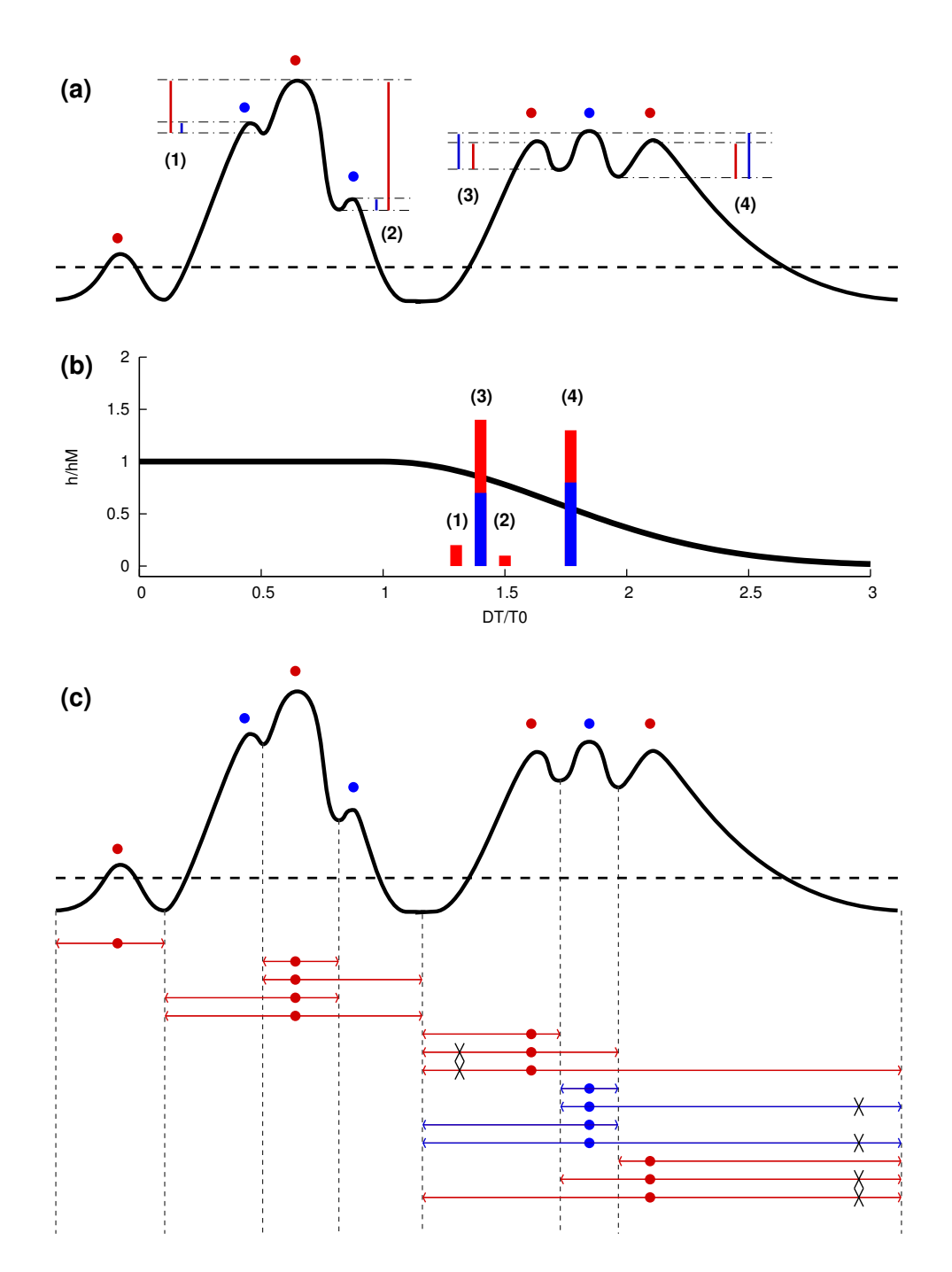

Figure 3.2: Rejection of candidate windows based on the separation of distinct phases. (a) Heights of pairs of local maxima above their intervening minimum. (b) The black line represents the limiting value of  $h/h_M$ . Vertical bars represent  $h/h_M$  for each pair of maxima. Their position along the horizontal axis is given by the time separation  $\Delta T$  between the maxima of each pair. The color of the bar is given by the color of the seed maximum corresponding to  $h_M$ . Bars whose height exceeds the line represent windows to be rejected. (c) The windows that have been rejected by this criterion are indicated by black crosses.

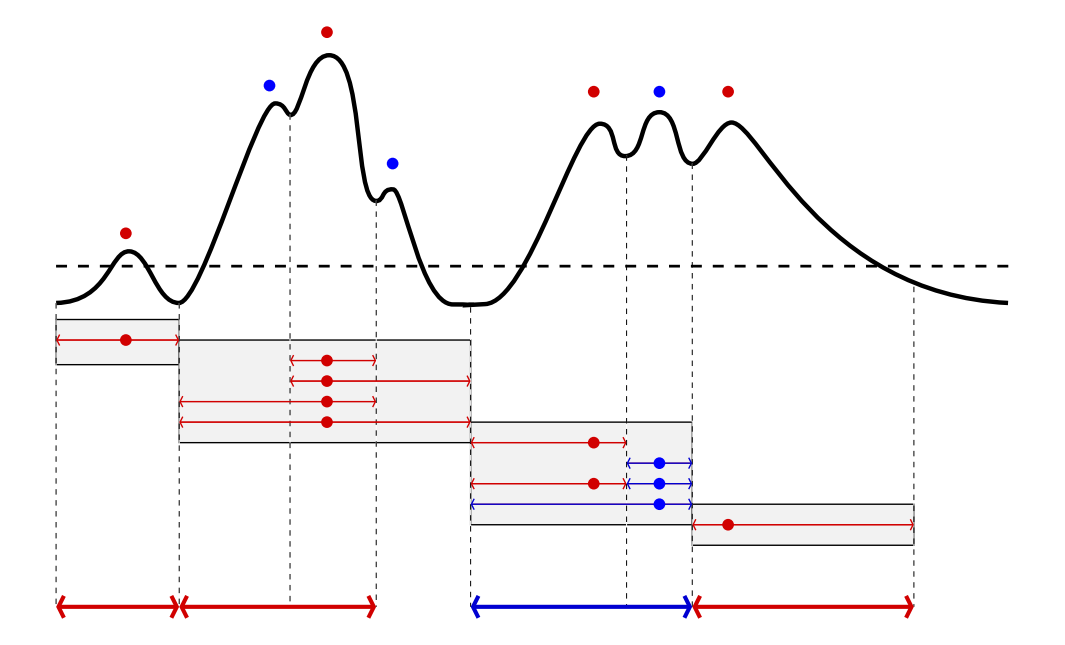

Figure 3.3: The selection of the best non-overlapping window combinations. Each grey box represents a distinct group of windows. Non-overlapping subsets of windows are shown on separate lines. Only one line from within each group will be chosen, the one corresponding to the highest weighted score. The resulting optimal set of data windows is shown by thick arrows.

- azimuth, backazimuth, dist deg, dist km Calculated from the event and station locations above.
- kstnm, knetwk, kcmpnm Station name, network name, component name, read from the observed seismogram.
- num phases, ph names, ph times Number, names and arrival times of standard seismic phases calculated through IASPEI91 using the event depth and epicentral distance.

The set up criteria arrays subroutine first sets up non time-modulated versions of the time-dependent parameters using a simple loop over time:

```
! -----------------------------------------------------------------
! This is the basic version of the subroutine - no variation with time
! -----------------------------------------------------------------
 do i = 1, npts
   time=b+(i-1)*dtDLNA_LIMIT(i)=DLNA_BASE
   CC_LIMIT(i)=CC_BASE
   TSHIFT_LIMIT(i)=TSHIFT_BASE
```
STALTA\_W\_LEVEL(i)=STALTA\_BASE S2N\_LIMIT(i)=WINDOW\_AMP\_BASE enddo

It is then up to the user to modulate these values for the specific problem at hand. For example, should the user want to discourage the algorithm from picking windows beyond the end of the first surface wave-train  $R1$ , the following lines should be added to the user\_functions.f90 file to raise the water level on the STA:LTA waveform by a factor of ten:

```
! --------------------------------
! Set approximate end of rayleigh wave arrival
R_vel=3.2
R_time=dist_km/R_vel
! --------------------------------
! modulate criteria in time
do i = 1, npts
  time=b+(i-1)*dtif (time.gt.R_time) then
    STALTA_W_LEVEL(i)=STALTA_BASE*10.0
  endif
enddo
```
Should the user want the algorithm to be less stringent in its requirements for the crosscorrelation fit for the surface wave portion of the seismograms, and allow a greater travel-time lag for deeper events, the required lines could be:

```
! --------------------------------
! Set approximate end of rayleigh wave arrival
R_vel=3.2
R_time=dist_km/R_vel
! --------------------------------
! Set approximate start of love wave arrival
Q_vel=4.2
Q_time=dist_km/Q_vel
! --------------------------------
! modulate criteria in time
do i = 1, npts
  time=b+(i-1)*dt! if we are in the surface wave times, then make the cross-correlation
  ! criterion less severe
  if (time.gt.Q_time .and. time.lt.R_time) then
```

```
CC_LIMIT(i)=0.9*CC_LIMIT(i)endif
  ! --------------------------------
  ! modulate criteria according to event depth
  !
  ! if an intermediate depth event
  if (evdp.ge.70 .and. evdp.lt.300) then
   TSHIFT_LIMIT(i)=TSHIFT_BASE*1.4
  ! if a deep event
  elseif (evdp.ge.300) then
   TSHIFT_LIMIT(i)=TSHIFT_BASE*1.7
  endif
enddo
```
The above examples illustrate the power of the user\_functions.f90 file. The user can choose to include/exclude any portion of the seismogram, and to make the rejection criteria for windows more or less stringent on any other portion of the seismogram. All the seismogramdependent variables whose values are known when the set\_up\_criteria\_arrays subroutine is executed may be used to inform these choices, leading to an infinite number of windowing possibilities. The careful user will use knowledge of the properties of the observed data set, the limitations of the synthetic waveforms, and the final use to which the selected windows will be put in order to tailor the subroutine to the needs of each study.

For a given set of data and synthetics, the PAR FILE and user functions.f90 files uniquely determine the windowing results.

#### 3.2.1 Examples of user functions

Here we present the time dependencies of tuning parameters used for three tomographic scenarios [Maggi et al., 2009]: global, Japan and southern California. In each example we use predicted arrival times derived from 1D Earth models to help modulate certain parameters. Note, however, that the actual selection of individual windows is based on the details of the waveforms, and not on information from 1D Earth models.

#### Global scenario

In the following,  $h$  indicates earthquake depth,  $t_Q$  indicates the approximate start of the Love wave predicted by a group wave speed of 4.2 km s<sup>-1</sup>, and  $t_R$  indicates the approximate end of the Rayleigh wave predicted by a group wave speed of 3.2 km s<sup>-1</sup>. In order to reduce the number of windows picked beyond R1, and to ensure that those selected beyond R1 are a very good match to the synthetic waveform, we raise the water level on the STA:LTA waveform and impose stricter criteria on the signal-to-noise ratio and the waveform similarity after the approximate end of the surface-wave arrivals. We allow greater flexibility in cross-correlation time lag  $\Delta\tau$  for intermediate depth and deep earthquakes. We lower the cross-correlation value criterion for surface-waves in order to retain windows with a slight mismatch in dispersion characteristics.

We therefore use the following time modulations:

$$
w_E(t) = \begin{cases} w_E t \le t_R, \\ 2w_E t > t_R, \end{cases}
$$
\n(3.1)

$$
r_0(t) = \begin{cases} r_0 & t \le t_R, \\ 10r_0 & t > t_R, \end{cases}
$$
 (3.2)

$$
CC_0(t) = \begin{cases} CC_0 & t \le t_R, \\ 0.9CC_0 & t_Q < t \le t_R, \\ 0.95 & t > t_R, \end{cases}
$$
 (3.3)

$$
\Delta \tau_0(t) = \begin{cases}\n\begin{cases}\n\tau_0 & t \le t_R, \\
\tau_0/3 & t > t_R,\n\end{cases} & h \le 70 \text{ km} \\
1.4\tau_0 & 70 \text{ km} < h < 300 \text{ km}, \\
1.7\tau_0 & h \ge 300 \text{ km},\n\end{cases}
$$
\n(3.4)\n
$$
\Delta \ln A_0(t) = \begin{cases}\n\Delta \ln A_0 & t \le t_R, \\
\Delta \ln A_0/3 & t > t_R.\n\end{cases}
$$
\n(3.5)

#### Japan scenario

In the following,  $t_P$  and  $t_S$  denote the start of the time windows for  $P$ - and  $S$  waves, as predicted by the 1-D IASPEI91 model [Kennett and Engdahl, 1991], and  $t_{R1}$  indicates the end of the surface-wave time window. For the 24–120 s data, we consider the waveform between the start of the P wave to the end of the surface-wave. We therefore modulate  $w_E(t)$ as follows:

$$
w_E(t) = \begin{cases} 10w_E & t < t_P, \\ w_E & t_P \le t \le t_{R1}, \\ 10w_E & t > t_{R1}. \end{cases}
$$
(3.6)

For the 6–30 s data, the fit between the synthetic and observed surface-waves is expected to be poor, as the 3D model used to calculate the synthetics cannot produce the required complexity. We therefore want to concentrate on body-wave arrivals only, and avoid surfacewave windows altogether by modulating  $w_E(t)$  as follows:

$$
w_E(t) = \begin{cases} 10w_E & t < t_P, \\ w_E & t_P \le t \le t_S, \\ 10w_E & t > t_S. \end{cases} \tag{3.7}
$$

We use constant values of  $r_0(t) = r_0$ ,  $CC_0(t) = CC_0$  and  $\Delta \ln A_0(t) = \Delta \ln A_0$  for both period ranges. In order to allow greater flexibility in cross-correlation time lag  $\Delta \tau$  for intermediate depth and deep earthquakes we use:

$$
\Delta \tau_0(t) = \begin{cases}\n0.08t_P & h \le 70 \text{ km}, \\
\max(0.05t_P, 1.4\tau_0) & 70 \text{ km} < h < 300 \text{ km}, \\
\max(0.05t_P, 1.7\tau_0) & h \ge 300 \text{ km}.\n\end{cases}
$$
\n(3.8)

#### Southern California scenario

In the following,  $t_P$  and  $t_S$  denote the start of the time windows for the crustal P wave and the crustal S wave, computed from a 1D layered model appropriate to Southern California [Wald et al., 1995]. The start and end times for the surface-wave time window,  $t_{R0}$  and  $t_{R1}$ , as well as the criteria for the time shifts  $\Delta \tau_0(t)$ , are derived from formulas in Komatitsch et al. [2004]. The source-receiver distance (in km) is denoted by  $\Delta$ .

For the 6–30 s and 3–30 s data, we use constant values of  $r_0(t) = r_0$ ,  $CC_0(t) = CC_0$ ,  $\Delta \tau_0(t) =$  $\Delta \tau_0$ , and  $\Delta \ln A_0(t) = \Delta \ln A_0$ . We exclude any arrivals before the P wave and after the Rayleigh wave. This is achieved by the box-car function for  $w_E(t)$ :

$$
w_E(t) = \begin{cases} 10w_E & t < t_P, \\ w_E & t_P \le t \le t_{R1}, \\ 10w_E & t > t_{R1}, \end{cases}
$$
(3.9)

For the 2–30 s data, we avoid selecting surface-wave arrivals as the 3D model used to calculate the synthetics cannot produce the required complexity. The water-level criteria then becomes:

$$
w_E(t) = \begin{cases} 10w_E & t < t_P, \\ w_E & t_P \le t \le t_S, \\ 10w_E & t > t_S. \end{cases} \tag{3.10}
$$

#### 3.2.2 Time intervals for signal-to-noise calculations

If the parameter DATA QUALITY = .true. in the PAR FILE, then the user functions.f90 file requires the specification of four times that define the "noise" and "signal" time intervals. For example, the default user\_functions.f90 file contains these lines:

```
! these values will be used for signal2noise calculations
if (DATA_QUALITY) then
  noise_start=b
  noise_end=ph_times(1)-WIN_MAX_PERIOD
  signal_start=noise_end
  signal_end=b+(npts-1)*dt
endif
```
The use of all four variables allows provides the flexibility of choosing these time intervals. (For example, the start of the noise does not need to be the beginning of the seismogram. Or the start of the signal does not have to coincide with the end of the noise.)

#### 3.3 Tuning considerations

FLEXWIN is not a black-box application and should not be applied blindly to any given dataset or tomographic scenario. The data windowing required by any given problem will differ depending on the inversion method, the scale of the problem (local, regional, global), the quality of the data set, the quality of the model, and the accuracy of the method used to calculate the synthetic seismograms. The user must configure and tune the algorithm for the given problem. Here we discuss general considerations the user should bear in mind.

We suggest the following as a practical starting sequence for tuning the algorithm. Keep in mind that this process may need to be repeated and refined several times before converging on the optimal set of parameters for a given problem and data-set.

 $T_{0,1}$ : In setting the corner periods of the bandpass filter, the user is deciding on the frequency content of the information to be used in the tomographic problem. Values of these corner periods should reflect the information content of the data, the quality of the Earth model and the accuracy of the simulation used to generate the synthetic seismogram. The frequency content in the data depends on the spectral characteristics of the source, on the instrument responses, and on the attenuation characteristics of the medium. As  $T_{0,1}$  depend on the source and station characteristics, which may be heterogeneous in any given data-set, these filter periods can be modified dynamically by constructing an appropriate user function (e.g. if station is in list of stations with instrument X then reset  $T0$  and  $T1$  to new values).

 $r_{P,A}$ : In setting the signal-to-noise ratios for the entire seismogram, the user is applying a simple quality control on the data. Note that these criteria are applied after filtering. No windows will be defined on data that fail this quality control.

 $w_E(t)$ : For a constant signal the short-term average long-term average ratio,  $E(t)$ , converges to a constant value when the length of the time-series is greater than the effective averaging length of the long-term average. This value is 0.08 for the short-term average long-term average ratio used in FLEXWIN (it has a small dependence on  $T_0$ , which can be ignored in most applications). We suggest the user start with a constant level for  $w_E(t)$  equal to this convergence value. The time dependence of  $w_E(t)$  should then be adjusted to exclude those portions of the waveform the user is not interested in, by raising  $w_E(t)$  (e.g. to exclude the fundamental mode surface-wave: if  $t >$  fundamental mode surface-wave arrival time then set  $w_E(t) = 1$ . We suggest finer adjustments to  $w_E(t)$  be made after  $r0(t)$ ,  $CC_0(t)$ ,  $\Delta T_0(t)$  and  $\Delta \ln A_0(t)$  have been configured.

 $r_0(t)$ , CC<sub>0</sub>(t),  $\Delta \tau_{\text{ref}}$ ,  $\Delta \tau_0(t)$ ,  $\Delta \ln A_{\text{ref}}$  and  $\Delta \ln A_0(t)$ : These parameters — window signal-tonoise ratio, normalized cross-correlation value between observed and synthetic seismograms, cross-correlation time lag, and amplitude ratio — control the degree of well-behavedness of the data within accepted windows. The user first sets constant values for these four parameters, then adds a time dependence if required. Considerations that should be taken into account include the quality of the Earth model used to calculate the synthetic seismograms, the frequency range, the dispersed nature of certain arrivals (e.g. for t corresponding to the group velocities of surface-waves, reduce  $CC_0(t)$ , and a priori preferences for picking certain smallamplitude seismic phases (e.g. for t close to the expected arrival for  $P_{\text{diff}}$ , reduce  $r_0(t)$ ).  $\Delta \tau_{\text{ref}}$ and  $\Delta \ln A_{\text{ref}}$  should be set to zero at first, and only reset if the synthetics contain a systematic bias in traveltimes or amplitudes.

 $c_{0-4}$ : These parameters control the process by which the suite of all possible data windows is pared down using criteria on the shape of the STA:LTA  $E(t)$  waveform alone. We suggest the user start by setting these values to those used in our global example (see Table 3.2). Subsequent minimal tuning should be performed by running the algorithm on a subset of the data and closely examining the lists of windows rejected at each stage to make sure the user agrees with the choices made by the algorithm.

 $w_{\rm CC}$ ,  $w_{\rm len}$  and  $w_{\rm nwin}$ : These parameters control the overlap resolution stage of the algorithm. Values of  $w_{\text{CC}} = w_{\text{len}} = w_{\text{nwin}} = 1$  should be reasonable for most applications.

The objective of the tuning process summarized here should be to maximize the selection of windows around desirable features in the seismogram, while minimizing the selection of undesirable features. Of course, the desirability or undesirability of a given feature is subjective, and it depends on how the user subsequently intends to use the information contained within the data windows.

### Chapter 4

## Miscellaneous

### 4.1 Bug reports and suggestions for improvements

To report bugs or suggest improvements to the code, please send an email to the CIG Computational Seismology Mailing List (cig-seismo@geodynamics.org) or Alessia Maggi (alessia@unistra.fr), and/or use our online bug tracking system Roundup (www.geodynamics.org/roundup).

#### 4.2 Notes and Acknowledgments

The main developers of the FLEXWIN source code are Alessia Maggi and Carl Tape. The following individuals (listed in alphabetical order) have also contributed to the development of the source code: Daniel Chao, Min Chen, Vala Hjorleifsdottir, Qinya Liu, Jeroen Tromp. The following individuals (listed in alphabetical order) contributed to this manual: Sue Kientz, Alessia Maggi, Carl Tape.

The FLEXWIN code makes use of filtering and enveloping algorithms that are part of SAC (Seismic Analysis Code, Lawerence Livermore National Laboratory) provided for free to IRIS members. We thank Brian Savage for adding interfaces to these algorithms in recent SAC distributions.

We acknowledge support by the National Science Foundation under grant EAR-0711177. Daniel Chao received additional support from a California Institute of Technology Summer Undergraduate Reseach Fellowship.

#### 4.3 License

#### CeCILL FREE SOFTWARE LICENSE AGREEMENT

#### Notice

This Agreement is a Free Software license agreement that is the result of discussions between its authors in order to ensure compliance with the two main principles guiding its drafting:

- firstly, compliance with the principles governing the distribution of Free Software: access to source code, broad rights granted to users,
- secondly, the election of a governing law, French law, with which it is conformant, both as regards the law of torts and intellectual property law, and the protection that it offers to both authors and holders of the economic rights over software.

The authors of the  $\mathrm{CeCILL}^1$  license are:

Commissariat à l'Energie Atomique - CEA, a public scientific, technical and industrial research establishment, having its principal place of business at 25 rue Leblanc, immeuble Le Ponant D, 75015 Paris, France.

Centre National de la Recherche Scientifique - CNRS, a public scientific and technological establishment, having its principal place of business at 3 rue Michel-Ange, 75794 Paris cedex 16, France.

Institut National de Recherche en Informatique et en Automatique - INRIA, a public scientific and technological establishment, having its principal place of business at Domaine de Voluceau, Rocquencourt, BP 105, 78153 Le Chesnay cedex, France.

#### Preamble

The purpose of this Free Software license agreement is to grant users the right to modify and redistribute the software governed by this license within the framework of an open source distribution model.

The exercising of these rights is conditional upon certain obligations for users so as to preserve this status for all subsequent redistributions.

<sup>&</sup>lt;sup>1</sup>CeCILL stands for Ce(a) C(nrs) I(nria) L(ogiciel) L(ibre) Version 2.0 dated 2006-09-05.

In consideration of access to the source code and the rights to copy, modify and redistribute granted by the license, users are provided only with a limited warranty and the software's author, the holder of the economic rights, and the successive licensors only have limited liability.

In this respect, the risks associated with loading, using, modifying and/or developing or reproducing the software by the user are brought to the user's attention, given its Free Software status, which may make it complicated to use, with the result that its use is reserved for developers and experienced professionals having in-depth computer knowledge. Users are therefore encouraged to load and test the suitability of the software as regards their requirements in conditions enabling the security of their systems and/or data to be ensured and, more generally, to use and operate it in the same conditions of security. This Agreement may be freely reproduced and published, provided it is not altered, and that no provisions are either added or removed herefrom.

This Agreement may apply to any or all software for which the holder of the economic rights decides to submit the use thereof to its provisions.

#### Article 1 - DEFINITIONS

For the purpose of this Agreement, when the following expressions commence with a capital letter, they shall have the following meaning:

- Agreement: means this license agreement, and its possible subsequent versions and annexes.
- Software: means the software in its Object Code and/or Source Code form and, where applicable, its documentation, "as is" when the Licensee accepts the Agreement.
- Initial Software: means the Software in its Source Code and possibly its Object Code form and, where applicable, its documentation, "as is" when it is first distributed under the terms and conditions of the Agreement.
- Modified Software: means the Software modified by at least one Contribution.
- Source Code: means all the Software's instructions and program lines to which access is required so as to modify the Software.
- Object Code: means the binary files originating from the compilation of the Source Code.
- Holder: means the holder(s) of the economic rights over the Initial Software.
- Licensee: means the Software user(s) having accepted the Agreement.
- Contributor: means a Licensee having made at least one Contribution.
- Licensor: means the Holder, or any other individual or legal entity, who distributes the Software under the Agreement.
- Contribution: means any or all modifications, corrections, translations, adaptations and/or new functions integrated into the Software by any or all Contributors, as well as any or all Internal Modules.
- Module: means a set of sources files including their documentation that enables supplementary functions or services in addition to those offered by the Software.
- External Module: means any or all Modules, not derived from the Software, so that this Module and the Software run in separate address spaces, with one calling the other when they are run.
- Internal Module: means any or all Module, connected to the Software so that they both execute in the same address space.
- GNU GPL: means the GNU General Public License version 2 or any subsequent version, as published by the Free Software Foundation Inc.

Parties: mean both the Licensee and the Licensor.

These expressions may be used both in singular and plural form.

#### Article 2 - PURPOSE

The purpose of the Agreement is the grant by the Licensor to the Licensee of a non-exclusive, transferable and worldwide license for the Software as set forth in Article 5 hereinafter for the whole term of the protection granted by the rights over said Software.

#### Article 3 - ACCEPTANCE

3.1 The Licensee shall be deemed as having accepted the terms and conditions of this Agreement upon the occurrence of the first of the following events:

(i) loading the Software by any or all means, notably, by downloading from a remote server, or by loading from a physical medium;

(ii) the first time the Licensee exercises any of the rights granted hereunder.

3.2 One copy of the Agreement, containing a notice relating to the characteristics of the Software, to the limited warranty, and to the fact that its use is restricted to experienced users has been provided to the Licensee prior to its acceptance as set forth in Article 3.1 hereinabove, and the Licensee hereby acknowledges that it has read and understood it.

#### Article 4 - EFFECTIVE DATE AND TERM

#### 4.1 EFFECTIVE DATE

The Agreement shall become effective on the date when it is accepted by the Licensee as set forth in Article 3.1.

#### 4.2 TERM

The Agreement shall remain in force for the entire legal term of protection of the economic rights over the Software.

#### Article 5 - SCOPE OF RIGHTS GRANTED

The Licensor hereby grants to the Licensee, who accepts, the following rights over the Software for any or all use, and for the term of the Agreement, on the basis of the terms and conditions set forth hereinafter.

Besides, if the Licensor owns or comes to own one or more patents protecting all or part of the functions of the Software or of its components, the Licensor undertakes not to enforce the rights granted by these patents against successive Licensees using, exploiting or modifying the Software. If these patents are transferred, the Licensor undertakes to have the transferees subscribe to the obligations set forth in this paragraph.

#### 5.1 RIGHT OF USE

The Licensee is authorized to use the Software, without any limitation as to its fields of application, with it being hereinafter specified that this comprises:

1. permanent or temporary reproduction of all or part of the Software by any or all means and in any or all form.

2. loading, displaying, running, or storing the Software on any or all medium.

3. entitlement to observe, study or test its operation so as to determine the ideas and principles behind any or all constituent elements of said Software. This shall apply when the Licensee carries out any or all loading, displaying, running, transmission or storage operation as regards the Software, that it is entitled to carry out hereunder.

#### 5.2 ENTITLEMENT TO MAKE CONTRIBUTIONS

The right to make Contributions includes the right to translate, adapt, arrange, or make any or all modifications to the Software, and the right to reproduce the resulting software.

The Licensee is authorized to make any or all Contributions to the Software provided that it includes an explicit notice that it is the author of said Contribution and indicates the date of the creation thereof.

#### 5.3 RIGHT OF DISTRIBUTION

In particular, the right of distribution includes the right to publish, transmit and communicate the Software to the general public on any or all medium, and by any or all means, and the right to market, either in consideration of a fee, or free of charge, one or more copies of the Software by any means.

The Licensee is further authorized to distribute copies of the modified or unmodified Software to third parties according to the terms and conditions set forth hereinafter.

#### 5.3.1 DISTRIBUTION OF SOFTWARE WITHOUT MODIFICATION

The Licensee is authorized to distribute true copies of the Software in Source Code or Object Code form, provided that said distribution complies with all the provisions of the Agreement and is accompanied by:

1. a copy of the Agreement,

2. a notice relating to the limitation of both the Licensor's warranty and liability as set forth in Articles 8 and 9,

and that, in the event that only the Object Code of the Software is redistributed, the Licensee allows future Licensees unhindered access to the full Source Code of the Software by indicating how to access it, it being understood that the additional cost of acquiring the Source Code shall not exceed the cost of transferring the data.

#### 5.3.2 DISTRIBUTION OF MODIFIED SOFTWARE

When the Licensee makes a Contribution to the Software, the terms and conditions for the distribution of the resulting Modified Software become subject to all the provisions of this Agreement.

The Licensee is authorized to distribute the Modified Software, in source code or object code form, provided that said distribution complies with all the provisions of the Agreement and is accompanied by:

1. a copy of the Agreement, 2. a notice relating to the limitation of both the Licensor's warranty and liability as set forth in Articles 8 and 9,

and that, in the event that only the object code of the Modified Software is redistributed, the Licensee allows future Licensees unhindered access to the full source code of the Modified Software by indicating how to access it, it being understood that the additional cost of acquiring the source code shall not exceed the cost of transferring the data.

#### 5.3.3 DISTRIBUTION OF EXTERNAL MODULES

When the Licensee has developed an External Module, the terms and conditions of this Agreement do not apply to said External Module, that may be distributed under a separate license agreement.

#### 5.3.4 COMPATIBILITY WITH THE GNU GPL

The Licensee can include a code that is subject to the provisions of one of the versions of the GNU GPL in the Modified or unmodified Software, and distribute that entire code under the terms of the same version of the GNU GPL.

The Licensee can include the Modified or unmodified Software in a code that is subject to the provisions of one of the versions of the GNU GPL, and distribute that entire code under the terms of the same version of the GNU GPL.

#### Article 6 - INTELLECTUAL PROPERTY

#### 6.1 OVER THE INITIAL SOFTWARE

The Holder owns the economic rights over the Initial Software. Any or all use of the Initial Software is subject to compliance with the terms and conditions under which the Holder has elected to distribute its work and no one shall be entitled to modify the terms and conditions for the distribution of said Initial Software.

The Holder undertakes that the Initial Software will remain ruled at least by this Agreement, for the duration set forth in Article 4.2.

#### 6.2 OVER THE CONTRIBUTIONS

The Licensee who develops a Contribution is the owner of the intellectual property rights over this Contribution as defined by applicable law.

#### 6.3 OVER THE EXTERNAL MODULES

The Licensee who develops an External Module is the owner of the intellectual property rights over this External Module as defined by applicable law and is free to choose the type of agreement that shall govern its distribution.

#### 6.4 JOINT PROVISIONS

The Licensee expressly undertakes:

1. not to remove, or modify, in any manner, the intellectual property notices attached to the Software;

2. to reproduce said notices, in an identical manner, in the copies of the Software modified or not.

The Licensee undertakes not to directly or indirectly infringe the intellectual property rights of the Holder and/or Contributors on the Software and to take, where applicable, vis- $\grave{a}$ -vis its staff, any and all measures required to ensure respect of said intellectual property rights of the Holder and/or Contributors.

#### Article 7 - RELATED SERVICES

7.1 Under no circumstances shall the Agreement oblige the Licensor to provide technical assistance or maintenance services for the Software.

However, the Licensor is entitled to offer this type of services. The terms and conditions of such technical assistance, and/or such maintenance, shall be set forth in a separate instrument. Only the Licensor offering said maintenance and/or technical assistance services shall incur liability therefor.

7.2 Similarly, any Licensor is entitled to offer to its licensees, under its sole responsibility, a warranty, that shall only be binding upon itself, for the redistribution of the Software and/or the Modified Software, under terms and conditions that it is free to decide. Said warranty, and the financial terms and conditions of its application, shall be subject of a separate instrument executed between the Licensor and the Licensee.

#### Article 8 - LIABILITY

8.1 Subject to the provisions of Article 8.2, the Licensee shall be entitled to claim compensation for any direct loss it may have suffered from the Software as a result of a fault on the part of the relevant Licensor, subject to providing evidence thereof.

8.2 The Licensor's liability is limited to the commitments made under this Agreement and shall not be incurred as a result of in particular: (i) loss due the Licensee's total or partial failure to fulfill its obligations, (ii) direct or consequential loss that is suffered by the Licensee due to the use or performance of the Software, and (iii) more generally, any consequential loss. In particular the Parties expressly agree that any or all pecuniary or business loss (i.e. loss of data, loss of profits, operating loss, loss of customers or orders, opportunity cost, any disturbance to business activities) or any or all legal proceedings instituted against the Licensee by a third party, shall constitute consequential loss and shall not provide entitlement to any or all compensation from the Licensor.

#### Article 9 - WARRANTY

9.1 The Licensee acknowledges that the scientific and technical state-of-the-art when the Software was distributed did not enable all possible uses to be tested and verified, nor for the presence of possible defects to be detected. In this respect, the Licensee's attention has been drawn to the risks associated with loading, using, modifying and/or developing and reproducing the Software which are reserved for experienced users.

The Licensee shall be responsible for verifying, by any or all means, the suitability of the product for its requirements, its good working order, and for ensuring that it shall not cause damage to either persons or properties.

9.2 The Licensor hereby represents, in good faith, that it is entitled to grant all the rights over the Software (including in particular the rights set forth in Article 5).

9.3 The Licensee acknowledges that the Software is supplied "as is" by the Licensor without any other express or tacit warranty, other than that provided for in Article 9.2 and, in particular, without any warranty as to its commercial value, its secured, safe, innovative or relevant nature.

Specifically, the Licensor does not warrant that the Software is free from any error, that it will operate without interruption, that it will be compatible with the Licensee's own equipment and software configuration, nor that it will meet the Licensee's requirements.

9.4 The Licensor does not either expressly or tacitly warrant that the Software does not infringe any third party intellectual property right relating to a patent, software or any other property right. Therefore, the Licensor disclaims any and all liability towards the Licensee arising out of any or all proceedings for infringement that may be instituted in respect of the use, modification and redistribution of the Software. Nevertheless, should such proceedings be instituted against the Licensee, the Licensor shall provide it with technical and legal assistance for its defense. Such technical and legal assistance shall be decided on a case-by-case basis between the relevant Licensor and the Licensee pursuant to a memorandum of understanding. The Licensor disclaims any and all liability as regards the Licensee's use of the name of the Software. No warranty is given as regards the existence of prior rights over the name of the Software or as regards the existence of a trademark.

#### Article 10 - TERMINATION

10.1 In the event of a breach by the Licensee of its obligations hereunder, the Licensor may automatically terminate this Agreement thirty (30) days after notice has been sent to the Licensee and has remained ineffective.

10.2 A Licensee whose Agreement is terminated shall no longer be authorized to use, modify or distribute the Software. However, any licenses that it may have granted prior to termination of the Agreement shall remain valid subject to their having been granted in compliance with the terms and conditions hereof.

#### Article 11 - MISCELLANEOUS

#### 11.1 EXCUSABLE EVENTS

Neither Party shall be liable for any or all delay, or failure to perform the Agreement, that may be attributable to an event of force majeure, an act of God or an outside cause, such as defective functioning or interruptions of the electricity or telecommunications networks, network paralysis following a virus attack, intervention by government authorities, natural disasters, water damage, earthquakes, fire, explosions, strikes and labor unrest, war, etc.

11.2 Any failure by either Party, on one or more occasions, to invoke one or more of the provisions hereof, shall under no circumstances be interpreted as being a waiver by the interested Party of its right to invoke said provision(s) subsequently.

11.3 The Agreement cancels and replaces any or all previous agreements, whether written or oral, between the Parties and having the same purpose, and constitutes the entirety of the agreement between said Parties concerning said purpose. No supplement or modification to the terms and conditions hereof shall be effective as between the Parties unless it is made in writing and signed by their duly authorized representatives.

11.4 In the event that one or more of the provisions hereof were to conflict with a current or future applicable act or legislative text, said act or legislative text shall prevail, and the Parties shall make the necessary amendments so as to comply with said act or legislative text. All other provisions shall remain effective. Similarly, invalidity of a provision of the Agreement, for any reason whatsoever, shall not cause the Agreement as a whole to be invalid.

#### 11.5 LANGUAGE

The Agreement is drafted in both French and English and both versions are deemed authentic.

#### Article 12 - NEW VERSIONS OF THE AGREEMENT

12.1 Any person is authorized to duplicate and distribute copies of this Agreement.

12.2 So as to ensure coherence, the wording of this Agreement is protected and may only be modified by the authors of the License, who reserve the right to periodically publish updates or new versions of the Agreement, each with a separate number. These subsequent versions may address new issues encountered by Free Software.

12.3 Any Software distributed under a given version of the Agreement may only be subsequently distributed under the same version of the Agreement or a subsequent version, subject to the provisions of Article 5.3.4.

#### Article 13 - GOVERNING LAW AND JURISDICTION

13.1 The Agreement is governed by French law. The Parties agree to endeavor to seek an amicable solution to any disagreements or disputes that may arise during the performance of the Agreement.

13.2 Failing an amicable solution within two (2) months as from their occurrence, and unless emergency proceedings are necessary, the disagreements or disputes shall be referred to the Paris Courts having jurisdiction, by the more diligent Party.

# Bibliography

- B. L. N. Kennett and E. R. Engdahl. Traveltimes for global earthquake location and phase identification. Geophys. J. Int., 105:429–465, 1991.
- D. Komatitsch, Q. Liu, J. Tromp, P. Süss, C. Stidham, and Shaw J.H. Simulations of ground motion in the Los Angeles basin based upon the spectral-element method. B. Seismol. Soc. Am., 94:187–206, 2004.
- A. Maggi, C. Tape, M. Chen, D. Chao, and J. Tromp. An automated time-window selection algorithm for seismic tomography. Geophys. J. Int., 178:257–281, 2009.
- L. A. Wald, L. K. Hutton, and D. D. Given. The Southern California Network Bulletin: 1990–1993 summary. Seismol. Res. Lett., 66:9–19, 1995.